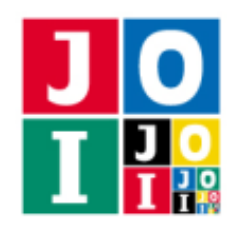

## ふたつの交通機関 (Two Transportations)

JOI 国には *N* 個の街があり,0 から *N* − 1 までの番号が付いている.JOI 国には *A* 本の鉄道路線があり, 0から *A* − 1 までの番号が付いている. 鉄道路線 *i* (0 ≤ *i* ≤ *A* − 1) は都市 *U<sub>i</sub>* と都市 *V<sub>i</sub>* を双方向に結んでお り,*C<sup>i</sup>* 円で乗ることができる.複数の鉄道路線が同じ都市の組を結んでいることはない.JOI 国には *B* 本 のバス路線があり,0 から *B* − 1 までの番号が付いている.バス路線 *j* (0 ≦ *j* ≦ *B* − 1) は都市 *S <sup>j</sup>* と都市 *T <sup>j</sup>* を双方向に結んでおり,*D<sup>j</sup>* 円で乗ることができる.複数のバス路線が同じ都市の組を結んでいることはな いが、ある鉄道路線とあるバス路線が同じ都市の組を結んでいることはあるかもしれない. どの都市からど の都市へも,いくつかの鉄道路線やバス路線を乗り継ぐことで移動することができる.

Azer は、都市 0 から各都市まで鉄道路線やバス路線を使って移動するときに、少なくともいくらかかる のか知りたい. しかし, Azer は鉄道好きであり鉄道路線のことしか知らないため, バス路線のことしか知 らない Baijan と協力することにした.

2人は、0または1の文字を送受信する機械を用いて通信する。ただし、送受信する文字数の合計を 58 000 以下にしたい.

Azer 側に鉄道路線の情報が, Baijan 側にバス路線の情報が与えられたとき、通信を行うことで、各都市 について都市 0 からその都市まで移動するために必要な金額の最小値を Azer 側で求めるプログラムを作成 せよ.

## 実装の詳細

あなたは 2 つのファイルを提出しなければならない.

1 つ目のファイルは Azer.cpp という名前である.このファイルは Azer の行動を実装したファイルであ り,以下の関数を実装していなければならない.そのファイルは Azer.h をインクルードすること.

- void InitA(int N, int A, std::vector<int> U, std::vector<int> V, std::vector<int> C) この関数は、最初に1回だけ実行される.
	- 引数 N は,街の数 *N* である.
	- 引数 A は,鉄道路線の数 *A* である.
	- 引数 U,V は,長さ *A* の配列であり,U[i],V[i] は鉄道路線 *i* が結んでいる都市 *U<sup>i</sup>* , *V<sup>i</sup>* を表す  $(0 \le i \le A - 1)$ .
	- 引数 C は,長さ *A* の配列であり,C[i] は鉄道路線 *i* の運賃 *C<sup>i</sup>* を表す (0 ≦ *i* ≦ *A* − 1).
- void ReceiveA(bool x)

この関数は, Baijan から文字が送られる度に実行される.

○ 引数 x は, Baijan から送信された文字を表す. true は文字 1 を表し, false は文字 0 を表す.

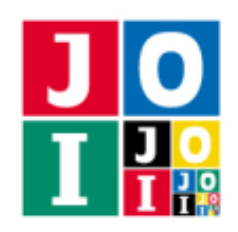

#### • std::vector<int> Answer()

この関数は、文字の送受信がすべて完了したときに1回だけ実行される. 都市0から各都市まで移動 するために必要な金額の最小値を表す配列 (以下 Z とする) を戻り値として返さなければならない.

◦ 戻り値 Z は,長さ *N* の配列でなければならない.長さが *N* でない場合,不正解 [1] と判定され る.Z[k] (0 ≦ *k* ≦ *N* − 1) は,都市 0 から都市 *k* まで移動するために必要な金額の最小値でなけ ればならない.特に,Z[0] = 0 でなければならないことに注意せよ.

このファイルでは以下の関数を呼び出すことができる.

#### $\star$  void SendA(bool y)

この関数を用いて, Baijan に文字を送信する.

o 引数 y は, Baijan に送信する文字を表す. true は文字 1 を表し, false は文字 0 を表す.

2 つ目のファイルは Baijan.cpp という名前である.このファイルは Baijan の行動を実装したファイル であり、以下の関数を実装していなければならない. そのファイルは Baijan.h をインクルードすること.

- void InitB(int N, int B, std::vector<int> S, std::vector<int> T, std::vector<int> D) この関数は、最初に1回だけ実行される.
	- 引数 N は,街の数 *N* である.
	- 引数 B は,バス路線の数 *B* である.
	- 引数 S,T は,長さ *B* の配列であり,S[j],T[j] はバス路線 *j* が結んでいる都市 *S <sup>j</sup>* , *T <sup>j</sup>* を表す  $(0 \leq j \leq B - 1).$
	- 引数 D は,長さ *B* の配列であり,D[j] はバス路線 *j* の運賃 *D<sup>j</sup>* を表す (0 ≦ *j* ≦ *B* − 1).
- void ReceiveB(bool y)

この関数は、Azer から文字が送られる度に実行される.

○ 引数 y は, Azer から送信された文字を表す. true は文字 1 を表し, false は文字 0 を表す.

このファイルでは以下の関数を呼び出すことができる.

 $\star$  void SendB(bool x)

この関数を用いて、Azer に文字を送信する.

o 引数 x は, Azer に送信する文字を表す. true は文字 1 を表し, false は文字 0 を表す.

プログラムは次のように実行されると考えてよい. 各テストケースにおいて, Azer が送信した文字を保管 するキュー *Q<sup>Y</sup>* と Baijan が送信した文字を保管するキュー *Q<sup>X</sup>* が用意される.最初に InitA および InitB が呼び出され,そこで送信された文字がそれぞれのキューに追加される.次に,以下の処理を繰り返す.

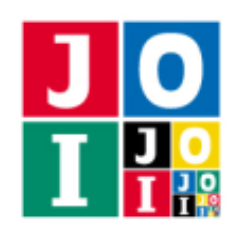

- $Q_X$  と  $Q_Y$  のいずれかが空でない場合, そこから文字を 1 つ取り出し, 対応する ReceiveA または ReceiveB が実行される. ただし,  $Q_X \geq Q_Y$  のどちらも空でない場合, ReceiveA と ReceiveB のど ちらが実行されるかは分からない.
- ReceiveA の実行中に SendA が実行された場合,送信された文字が  $Q<sub>Y</sub>$  に追加される.
- ReceiveB の実行中に SendB が実行された場合,送信された文字が  $Q_X$  に追加される.
- どちらのキューも空である場合は, Answer が実行された後, プログラムが終了する.

Azer と Baijan が送信する文字数の合計は 58 000 を超えてはならない.もし超えた場合,不正解 [2] と判 定される.

### 重要な注意

- 内部での使用のために他の関数を実装したり、グローバル変数を宣言するのは自由である. ただし, 提出された 2 つのプログラムは, 採点プログラムとまとめてリンクされて1つの実行ファイルになる ので、各ファイル内のすべてのグローバル変数と内部関数を無名名前空間内で宣言して、他のファイ ルとの干渉を避ける必要がある. 採点時には、このプログラムは Azer 側, Baijan 側として2個のプ ロセスとして実行されるので, Azer 側と Baijan 側でプログラム中のグローバル変数を共有すること はできない.
- あなたの提出したプログラムは、標準入力・標準出力、あるいは他のファイルといかなる方法でもや りとりしてはならない.ただし,標準エラー出力にデバッグ情報等を出力することは許される.

# コンパイル・実行の方法

作成したプログラムをテストするための,採点プログラムのサンプルが,コンテストサイトからダウン ロードできるアーカイブの中に含まれている.このアーカイブには,提出しなければならないファイルのサ ンプルも含まれている.

採点プログラムのサンプルは1つのファイルからなる. そのファイルは grader.cpp である. 作成したプ ログラムをテストするには, grader.cpp, Azer.cpp, Baijan.cpp, Azer.h, Baijan.h を同じディレクト リに置き,次のようにコマンドを実行する.

#### g++ -std=gnu++14 -O2 -o grader grader.cpp Azer.cpp Baijan.cpp

コンパイルが成功すれば, grader という実行ファイルが生成される.

実際の採点プログラムがサンプルとは異なることに注意すること. 採点プログラムの サンプルは単一のプロセスとして起動する.このプログラムは,標準入力から入力を読み込み,標準出力と 標準エラー出力に結果を出力する.

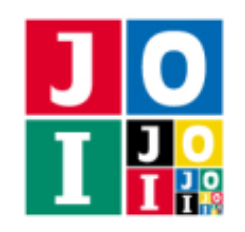

### 採点プログラムのサンプルの入力

採点プログラムのサンプルは標準入力から以下の形式で入力を読み込む.

*N A B U*<sup>0</sup> *V*<sup>0</sup> *C*<sup>0</sup> . . . *U<sup>A</sup>*−<sup>1</sup> *V<sup>A</sup>*−<sup>1</sup> *C<sup>A</sup>*−<sup>1</sup>  $S_0 T_0 D_0$ . . . *S <sup>B</sup>*−<sup>1</sup> *T<sup>B</sup>*−<sup>1</sup> *D<sup>B</sup>*−<sup>1</sup>

### 採点プログラムのサンプルの出力

採点プログラムのサンプルは標準出力と標準エラー出力へ以下の情報を出力する (引用符は実際には出力 されない).

- 不 正 解 [1] ま た は 不 正 解 [2] と 判 定 さ れ た 場 合 ,標 準 エ ラ ー 出 力 に ,不 正 解 の 種 類 が "Wrong Answer [1]" のように出力される.標準出力には何も出力されない.
- そうでない場合,標準エラー出力に,送受信された文字数の合計 *L* <sup>が</sup> "Accepted: L" のように出力 される.また,標準出力にあなたの回答 Z が

Z[0] . . .

 $Z[N - 1]$ 

のように出力される. 採点プログラムのサンプルは,Z の値が正しいかどうかは判定しない.

実行するプログラムが複数の不正解の条件を満たした場合,表示される不正解の種類はそれらのうち 1 つ のみである.

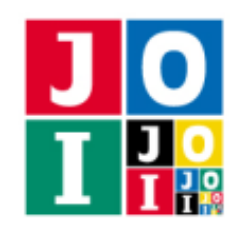

## 制約

- $1 \le N \le 2000$ .
- $0 \le A \le 500000$ .
- $0 \le B \le 500000$ .
- $0 \le U_i \le N 1$   $(0 \le i \le A 1)$ .
- $0 \leq V_i \leq N-1$   $(0 \leq i \leq A-1)$ .
- $U_i \neq V_i$  ( $0 \leq i \leq A-1$ ).
- $(U_{i_1}, V_{i_1}) \neq (U_{i_2}, V_{i_2})$   $\forall$ <sup>3</sup>⊃  $(U_{i_1}, V_{i_1}) \neq (V_{i_2}, U_{i_2})$   $(0 \leq i_1 < i_2 \leq A 1)$ .
- $0 \leq S_i \leq N 1$   $(0 \leq j \leq B 1)$ .
- $0 \leq T_i \leq N 1$   $(0 \leq j \leq B 1)$ .
- $S_i \neq T_j$  ( $0 \leq j \leq B-1$ ).
- $\bullet$   $(S_{j_1}, T_{j_1}) \neq (S_{j_2}, T_{j_2})$   $\forall$   $\circ$   $(S_{j_1}, T_{j_1}) \neq (T_{j_2}, S_{j_2})$   $(0 \leq j_1 < j_2 \leq B 1)$ .
- どの都市からどの都市へも、いくつかの鉄道路線やバス路線を乗り継ぐことで移動することがで きる.
- $\bullet$  1 ≤ *C<sub>i</sub>* ≤ 500 (0 ≤ *i* ≤ *A* − 1).
- $\bullet$  1 ≤ *D<sub>i</sub>* ≤ 500 (0 ≤ *j* ≤ *B* − 1).

# 小課題

- 1.  $(6 \text{ K}) A = 0$ .
- 2. (8 点)  $B \le 1000$ .
- 3.  $(8 \text{ A}) A + B = N 1$ .
- 4. (38 点) *N* ≦ 900.
- 5.  $(14 \text{ilde})$  *N* ≤ 1 100.
- 6. (10 点) *N* ≦ 1 400.
- 7. (16 点) 追加の制約はない.

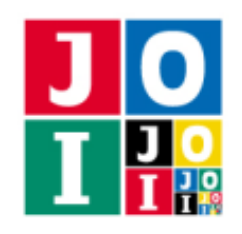

# やり取りの例

採点プログラムのサンプルが読み込む入力の例と,それに対応する関数の呼び出しの例を以下に示す.

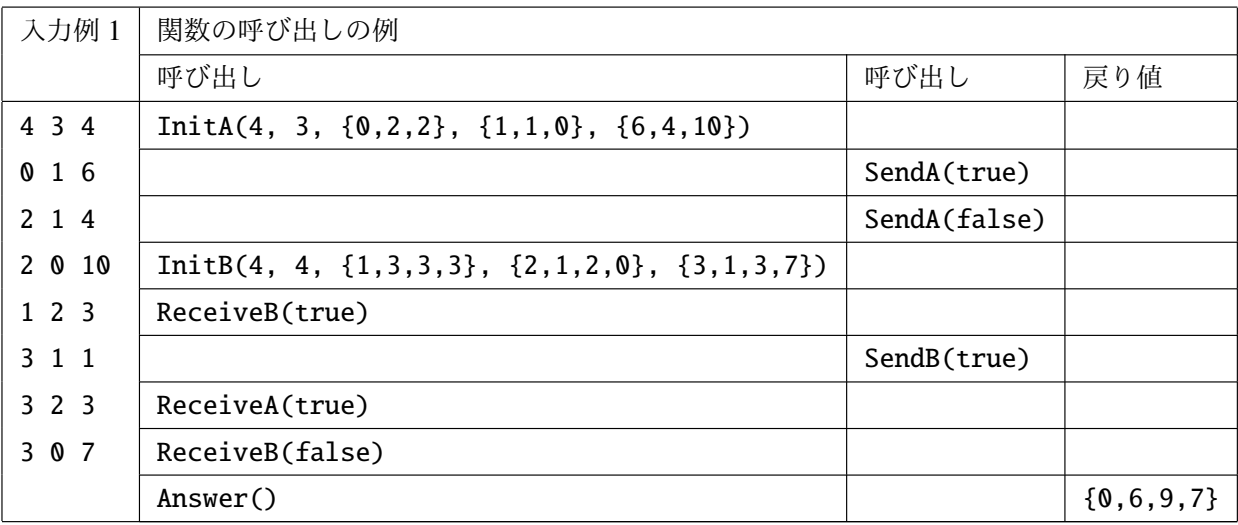